## **Exam** : **000-048**

**Title** : Rhapsody in C++

## **Version** : Demo

1.Which tool is used to capture requirements from a Word document? A. DoDAF B. Gateway C. DiffMerge D. **ClearCase** Answer: B

2.Which type of relation generates the template class OMMap<Key,Concept>?

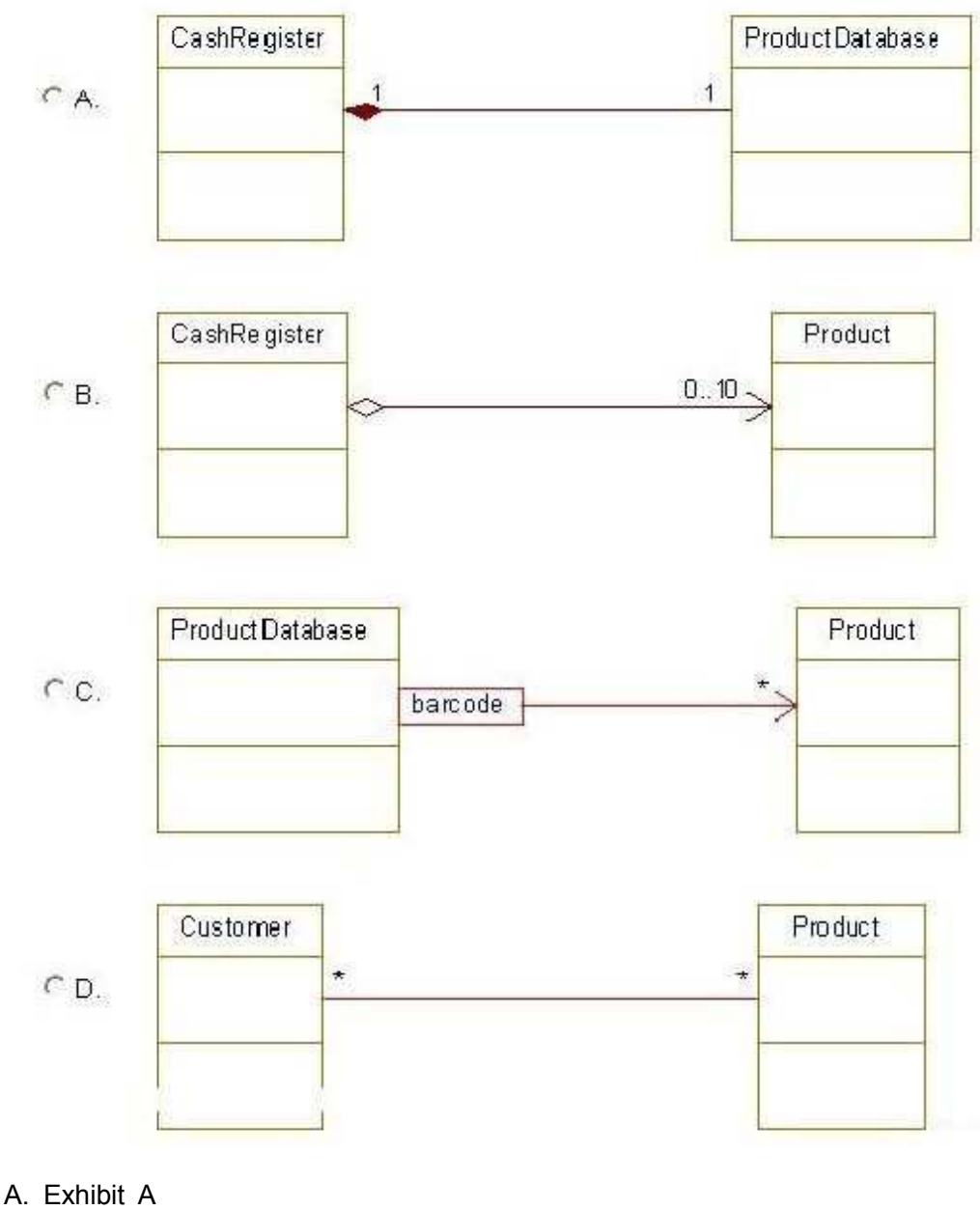

- 
- B. Exhibit B
- C. Exhibit C
- D. Exhibit D
- Answer: C

3.What is used to keep a specific set of properties, stereotypes, and tags that can be used across projects? A. profile B.

relation C.

template D.

use case

Answer: A

4.Which template class is used when the multiplicity for a relation is \* (many) and the order is not specified?

A. OMList<Concept> B. OMIterator<Concept> C. OMMap<Key,Concept> D. OMCollection<Concept> Answer: D

5.Which two steps should be taken before running an animated sequence diagram? (Choose two.)

- A. inject events
- B. create a base diagram
- C. open the animated diagram
- D. call the OUT\_PORT macro

Answer: B,C

6.Which symbol adds a condition mark to a sequence diagram?

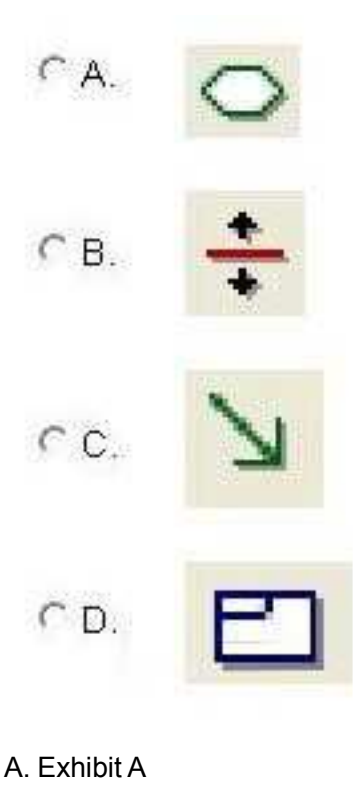

B. Exhibit B

C. Exhibit C D. Exhibit D Answer: A

7. From which framework class does an << active>> object inherit the execute() operation?

A. OMEvent B. OMThread C. OMTimeout D. **OMReactive** Answer: B

8.Which statement is true about animated sequence diagrams?

A. Events must be injected manually.

B. Only Display sequence diagrams can be animated.

C. Only Analysis sequence diagrams can be animated.

D. They must be based off an existing sequence diagram.

Answer: D

9.What is the Rhapsody-generated pointer that allows access to the arguments of an event?

- A. props
- B. params
- C. behavior
- D. itsMutex

Answer: B

10. What is the purpose of the OUT PORT macro?

- A. to send an event to another object
- B. to allow a message to be sent via a port
- C. to create an event and inject it into an animatedstatechart
- D. to display the return value on animated sequence diagrams

Answer: B

# **Trying our product !**

- ★ **100%** Guaranteed Success
- **★ 100%** Money Back Guarantee
- ★ **365 Days** Free Update
- **★ Instant Download** After Purchase
- **★ 24x7 Customer Support**
- ★ Average **99.9%** Success Rate
- ★ More than **69,000** Satisfied Customers Worldwide
- ★ Multi-Platform capabilities **Windows, Mac, Android, iPhone, iPod, iPad, Kindle**

### **Need Help**

Please provide as much detail as possible so we can best assist you. To update a previously submitted ticket:

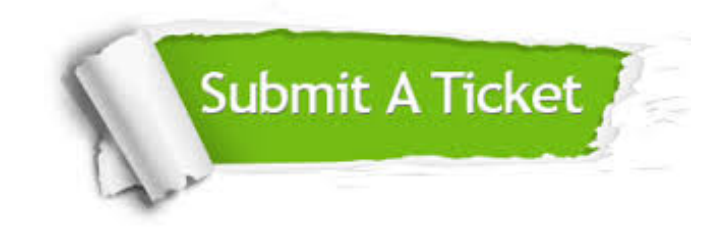

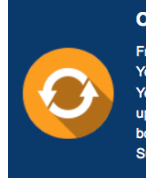

**One Year Free Update** Free update is available within One ear after your purchase. After One Year, you will get 50% discounts for pdating. And we are proud to .<br>boast a 24/7 efficient Customer ort system via Email

**Money Back Guarantee** To ensure that you are spending on

quality products, we provide 100% money back guarantee for 30 days from the date of purchase

**Security & Privacy** 

We respect customer privacy. We use McAfee's security service to provide you with utmost security for your personal information & peace of mind.

#### **Guarantee & Policy | Privacy & Policy | Terms & Conditions**

**100%** 

[Any charges made through this site will appear as Global Simulators Limited.](http://www.itexamservice.com/)  All trademarks are the property of their respective owners.

Copyright © 2004-2014, All Rights Reserved.